#### **ObjectiveFrame - An educational tool for understanding the behaviour of structures**

*J. Lindemann, O. Dahlblom and G. Sandberg Division of Structural Mechanics, Lund University*

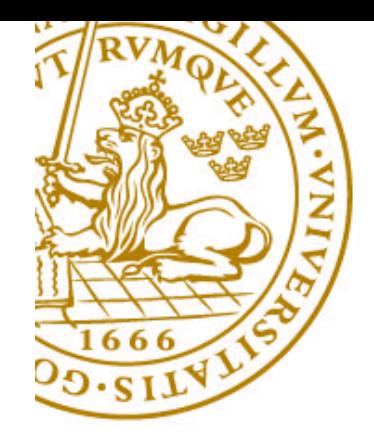

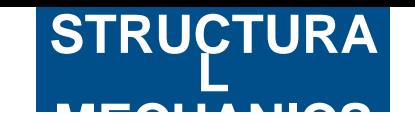

### **MECHANICS Goals**

- Reducing user interface complexity
- Using direct manipulation and feedback
- "Feeling" the structure
- Create tool for understanding forces and structures

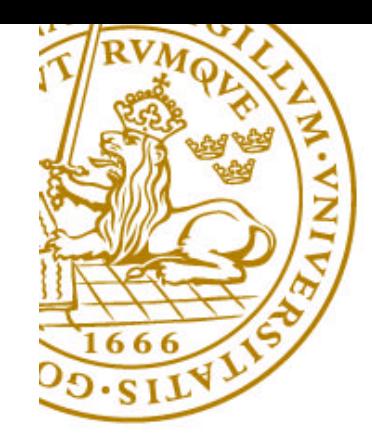

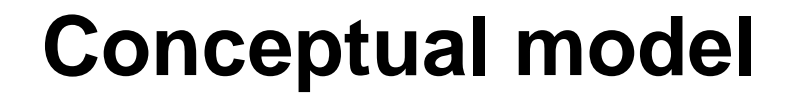

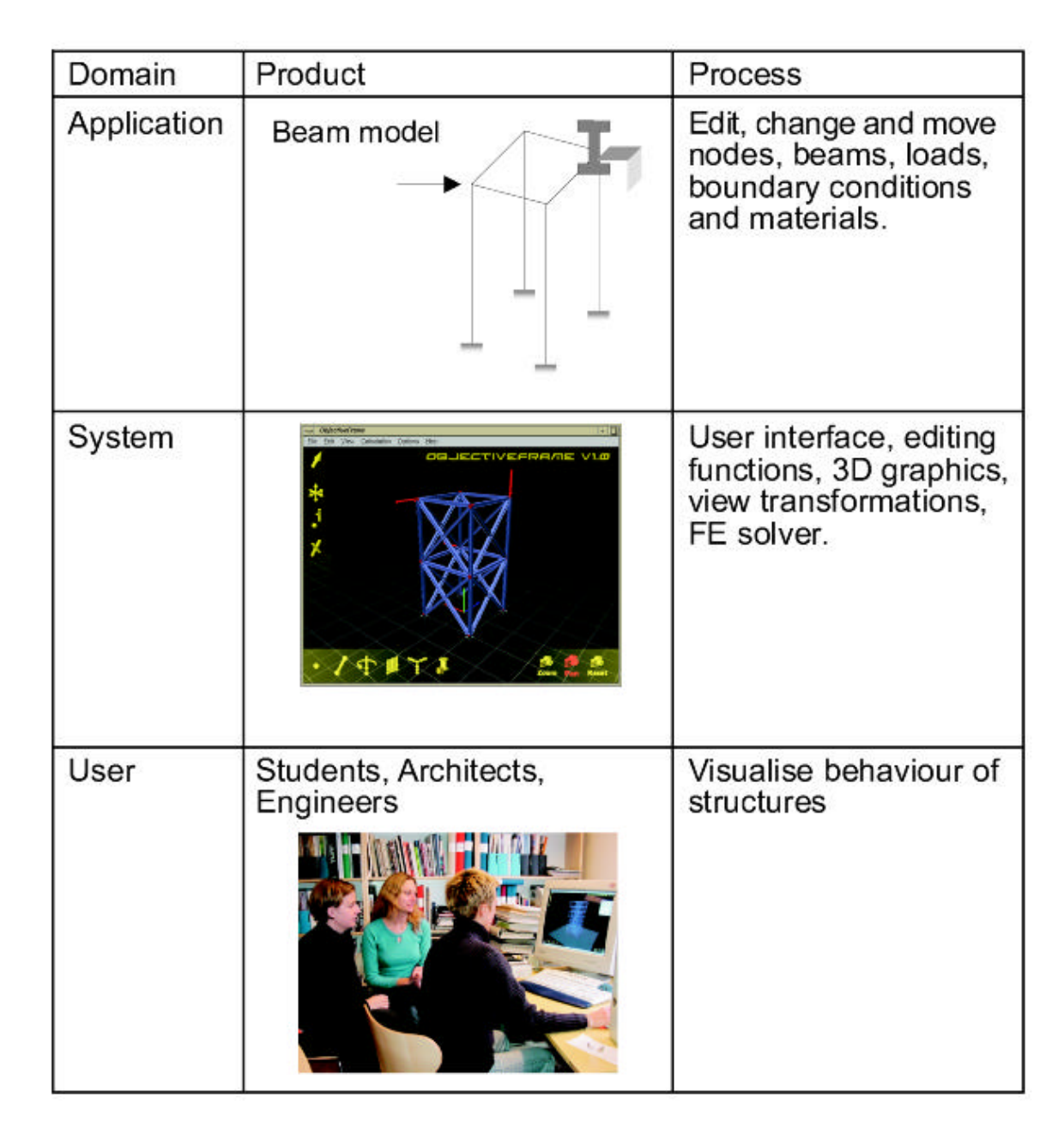

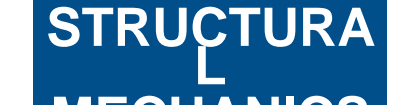

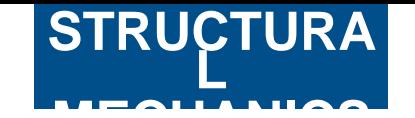

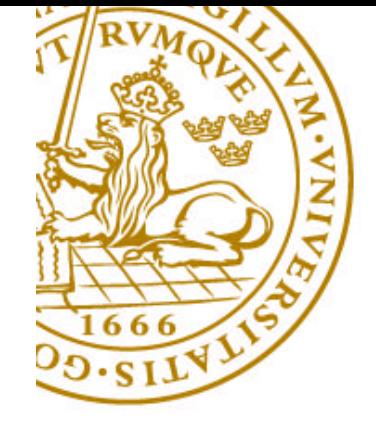

## **Direct manipulation system**

- Visibility of the objects of interest.
- Rapid and reversible, incremental actions.
- Replace complex command language by direct manipulation.

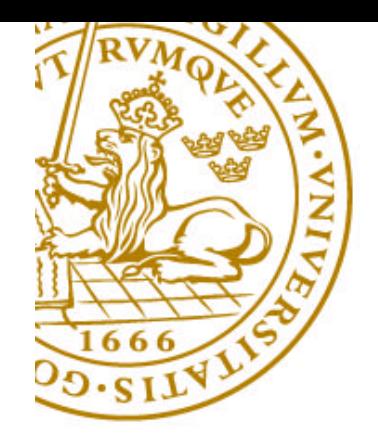

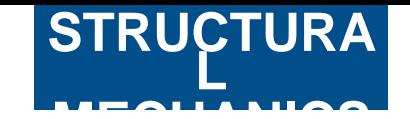

# **Model-View-Controller paradigm MVC**

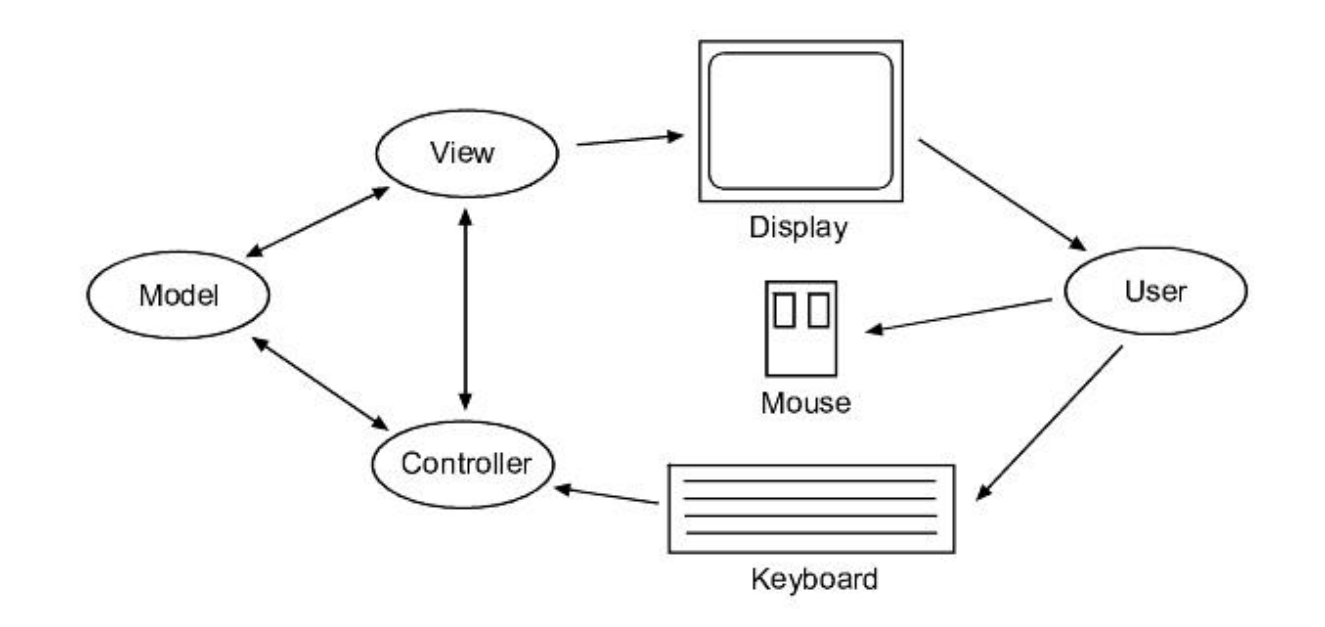

- Model component representing the application
- One or more view components responsible for displaying views of the model
- The controller component receiving input from devices controlling the view and model components

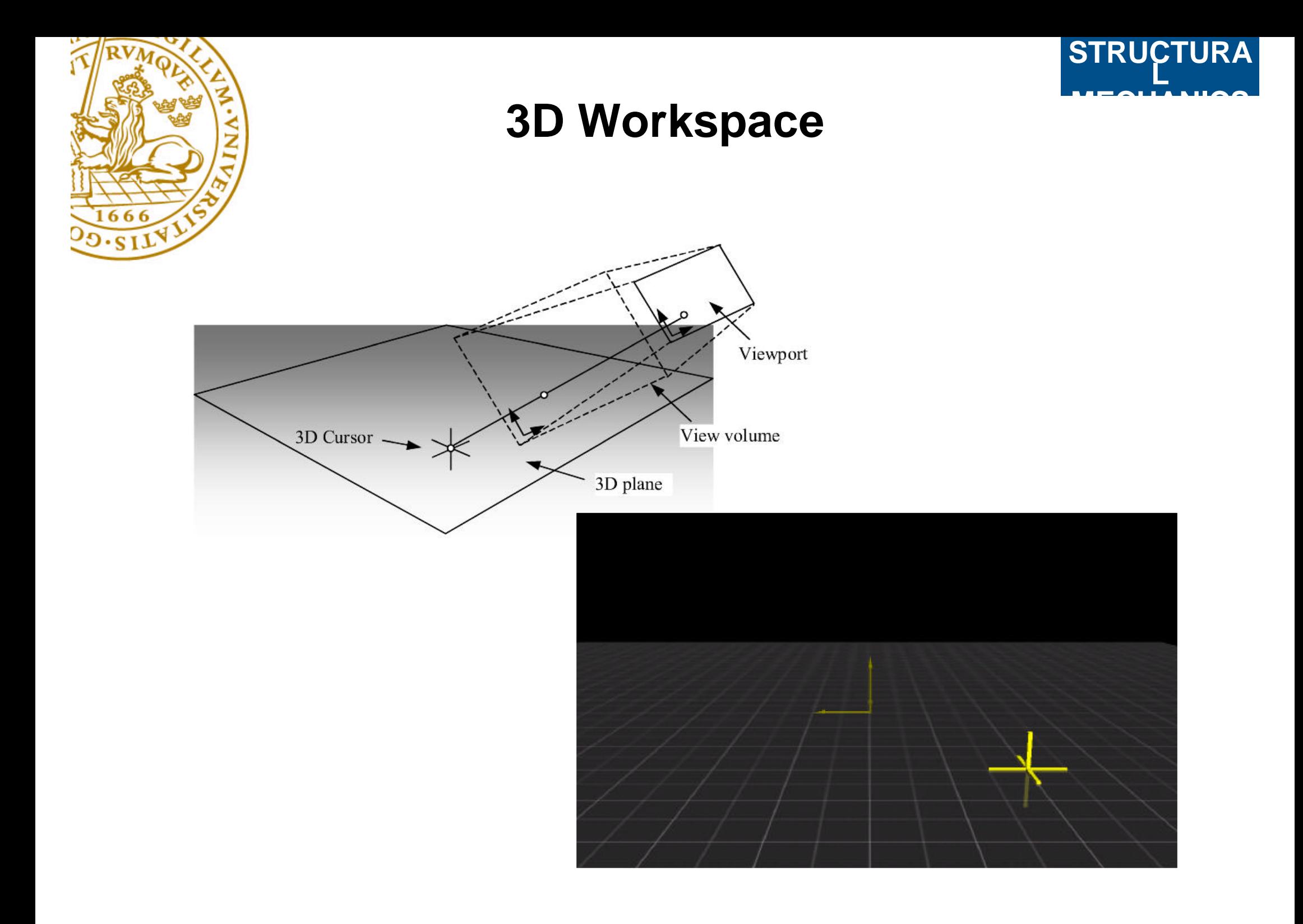

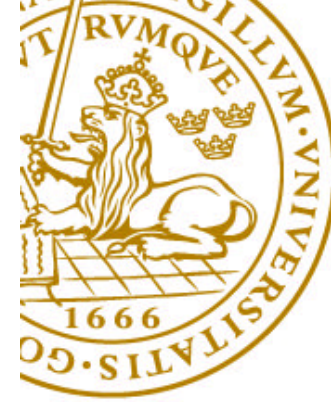

#### **Toolbars and HUD**

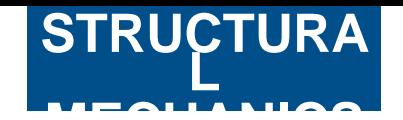

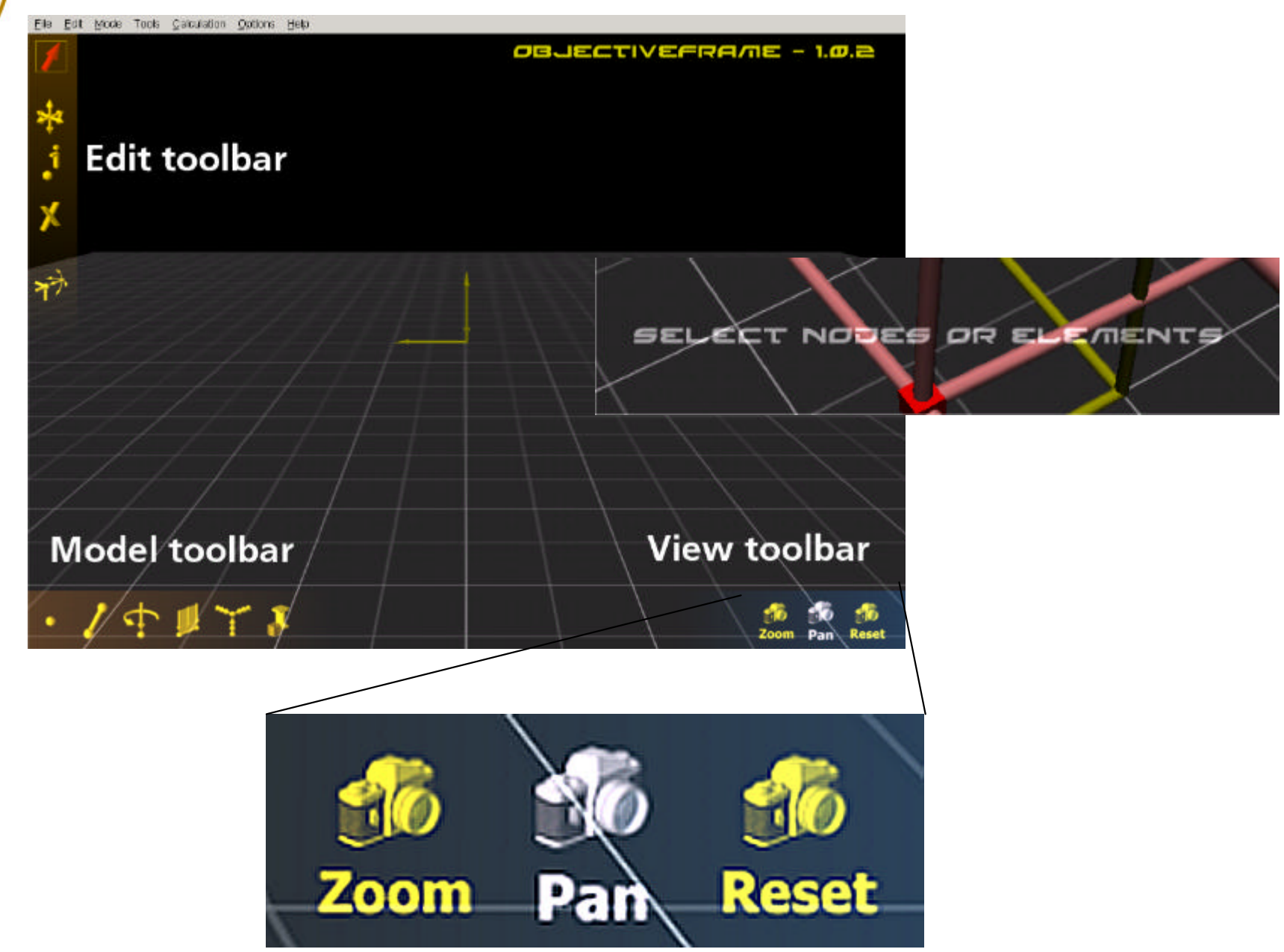

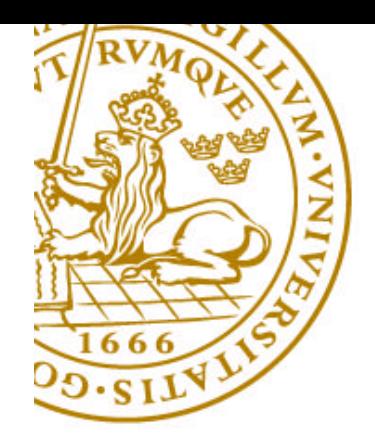

## **Lite edition**

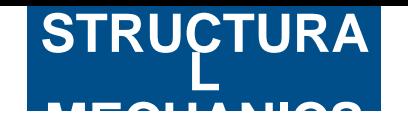

- Blending and texturing not supported well on all hardware platforms
- Based on the same source
- Using standard FLTK 2d toolbars instead

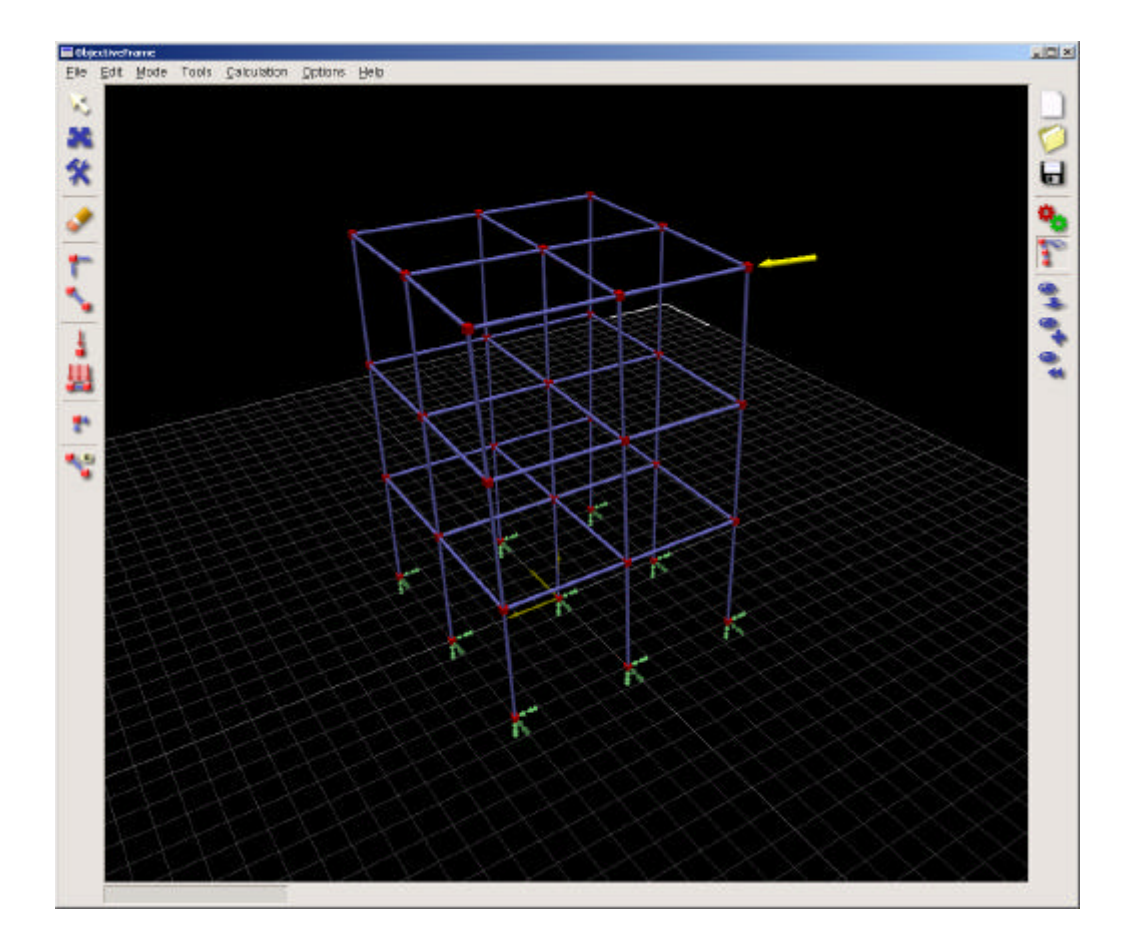

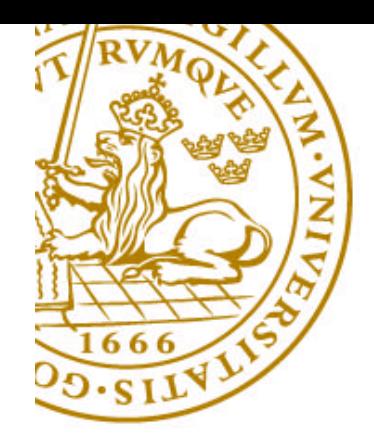

## **MECHANICS Modes**

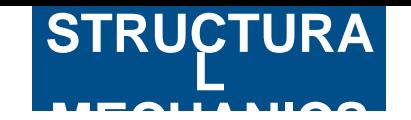

- Select
- Move
- Feedback mode
- Create nodes
- Create beams
- View/Zoom
- View/Pan

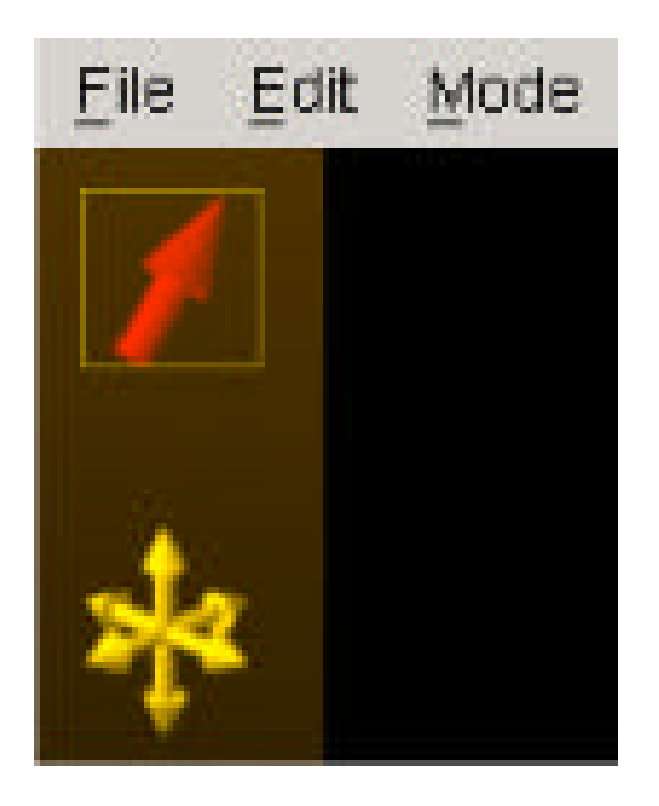

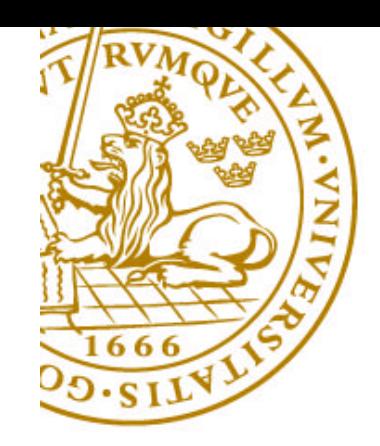

#### **Selection and deletion**

**STRUCTURA L**

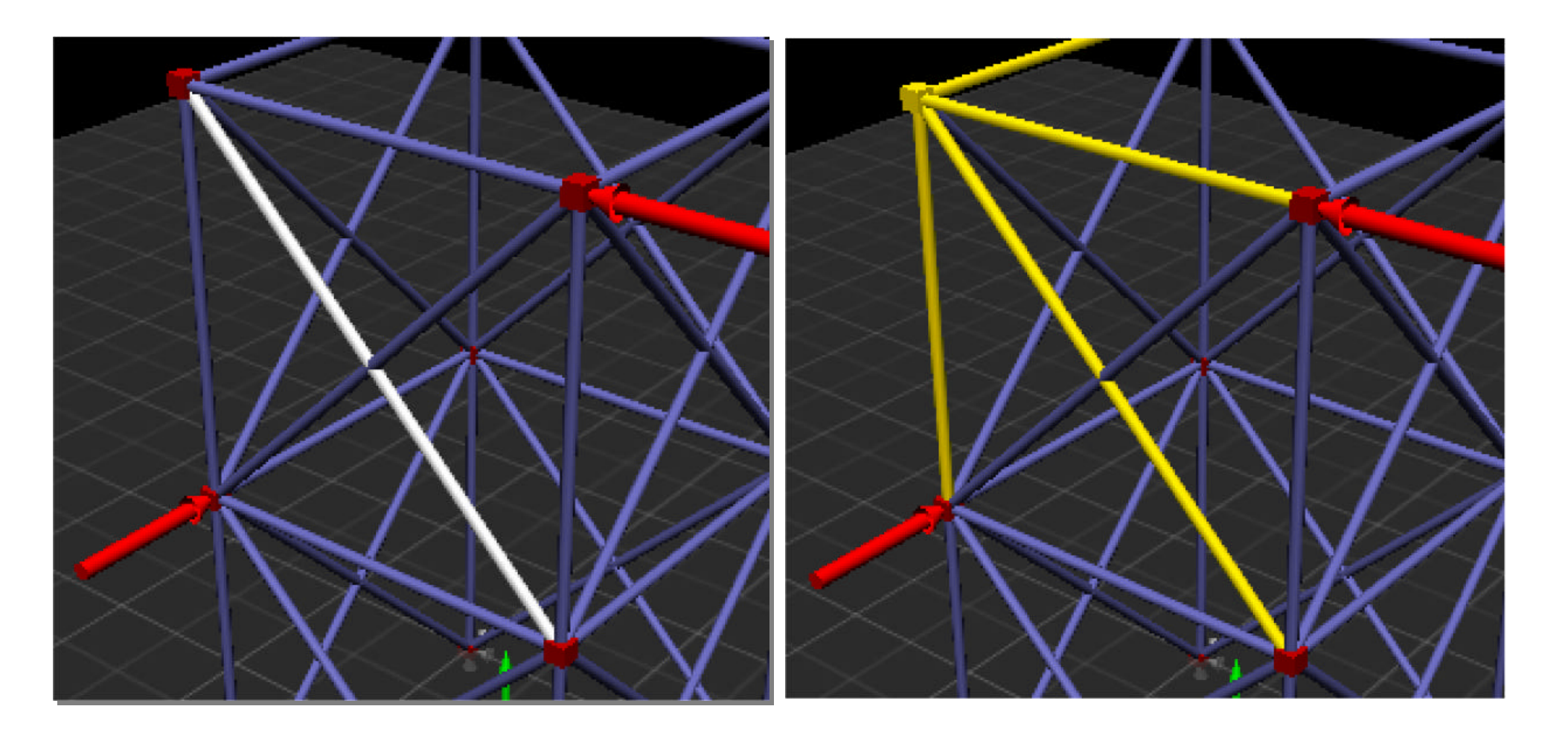

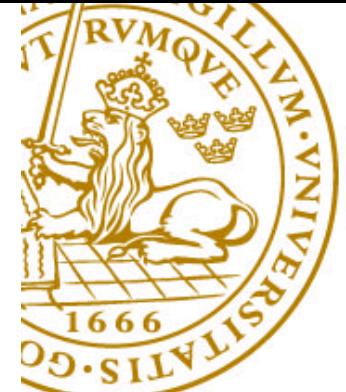

**¢ Beam pr** Properties steel

#### **Element properties**

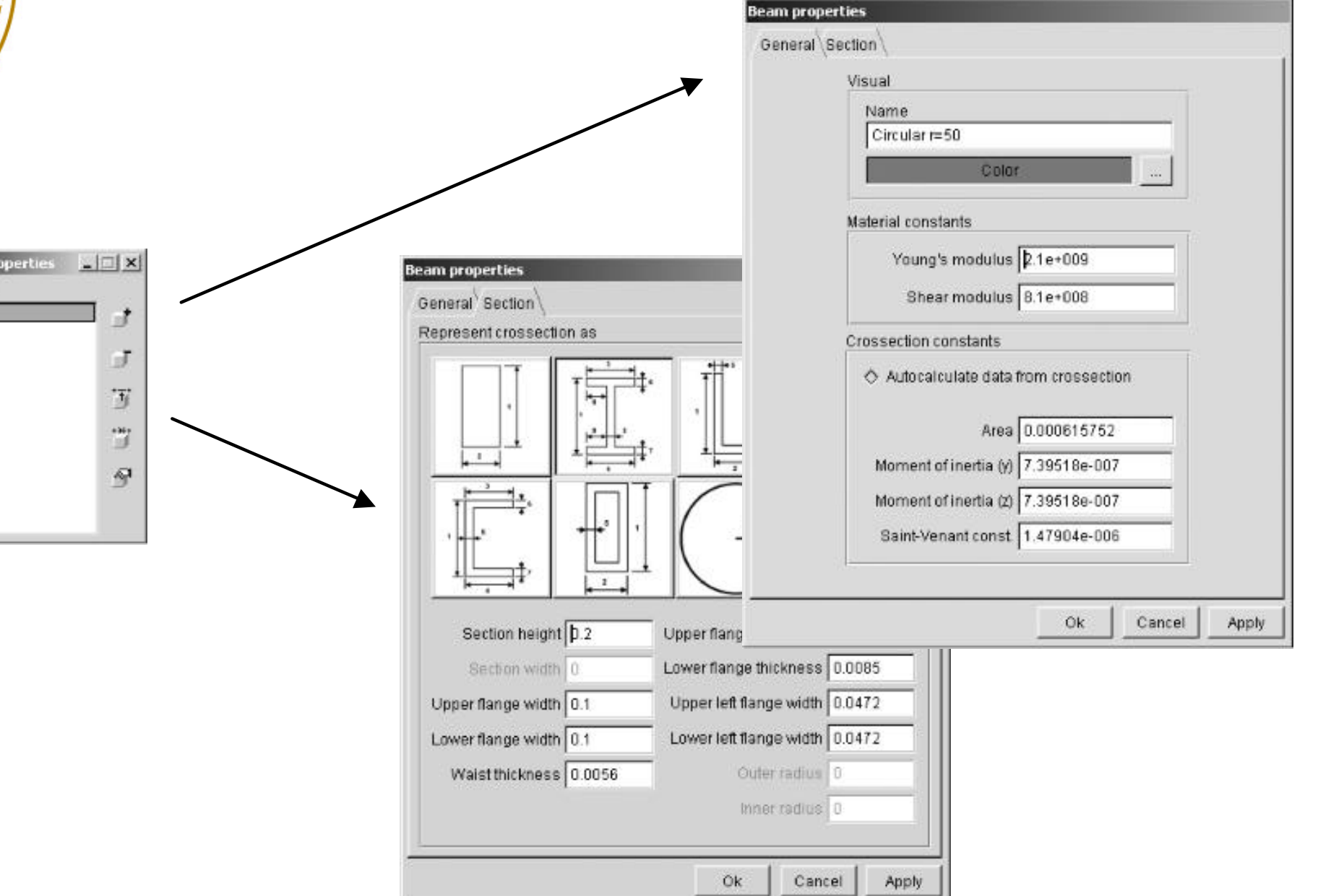

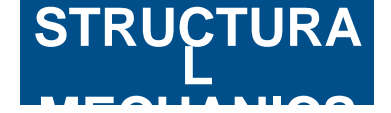

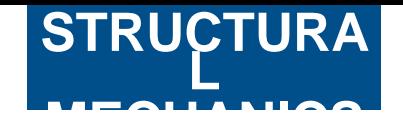

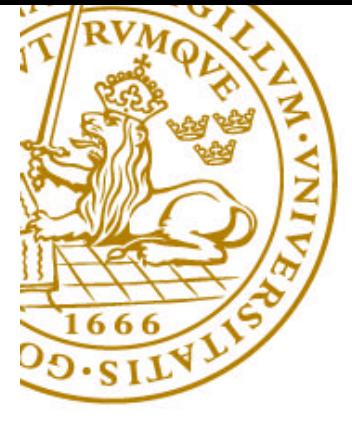

#### **Loads and boundary conditions**

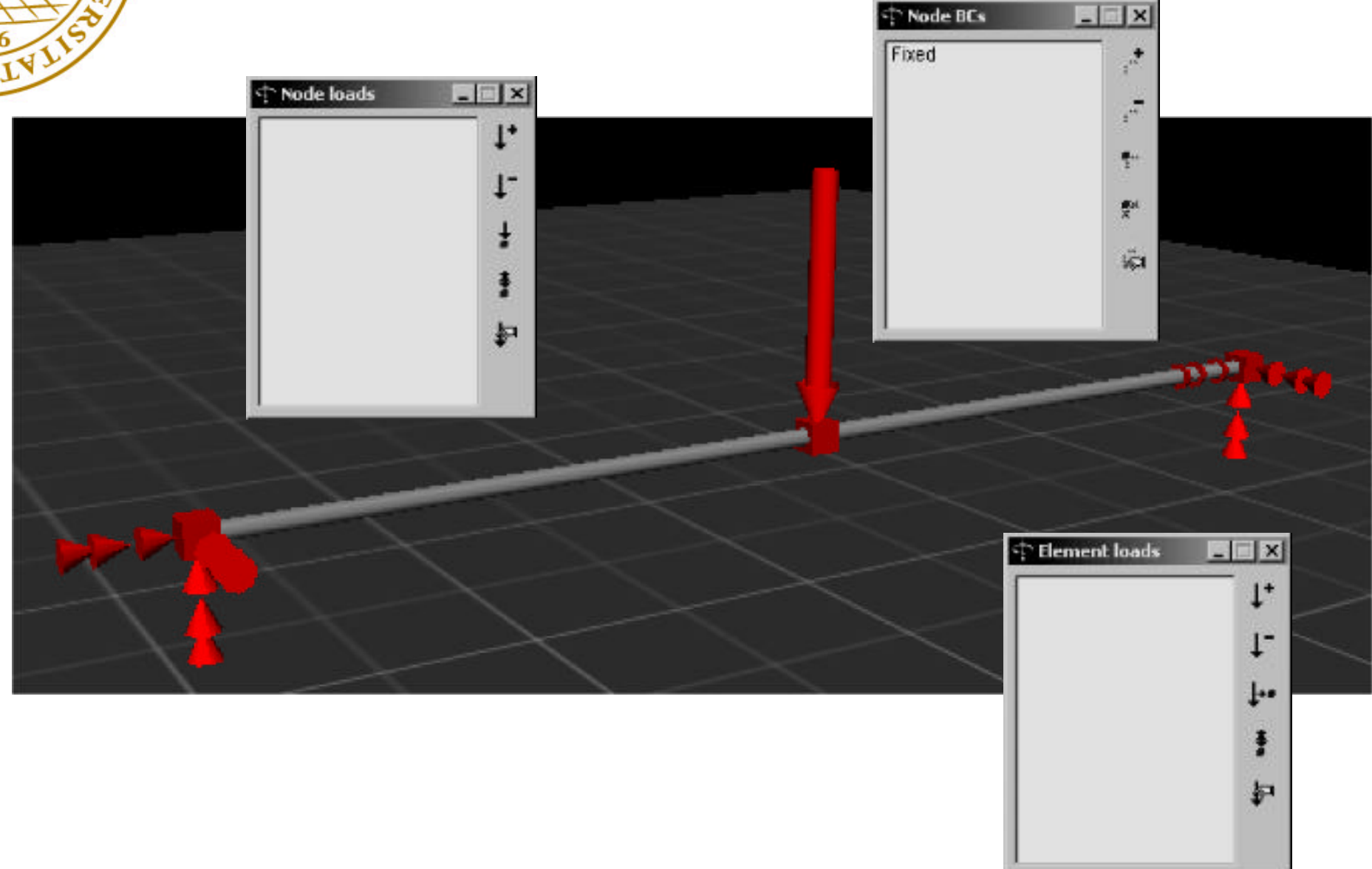

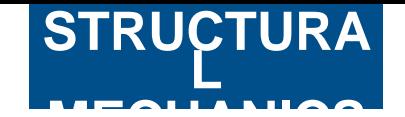

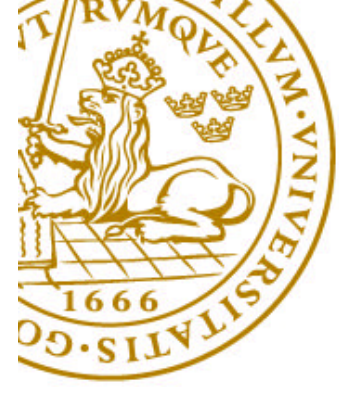

## **Geometry and finite element mode**

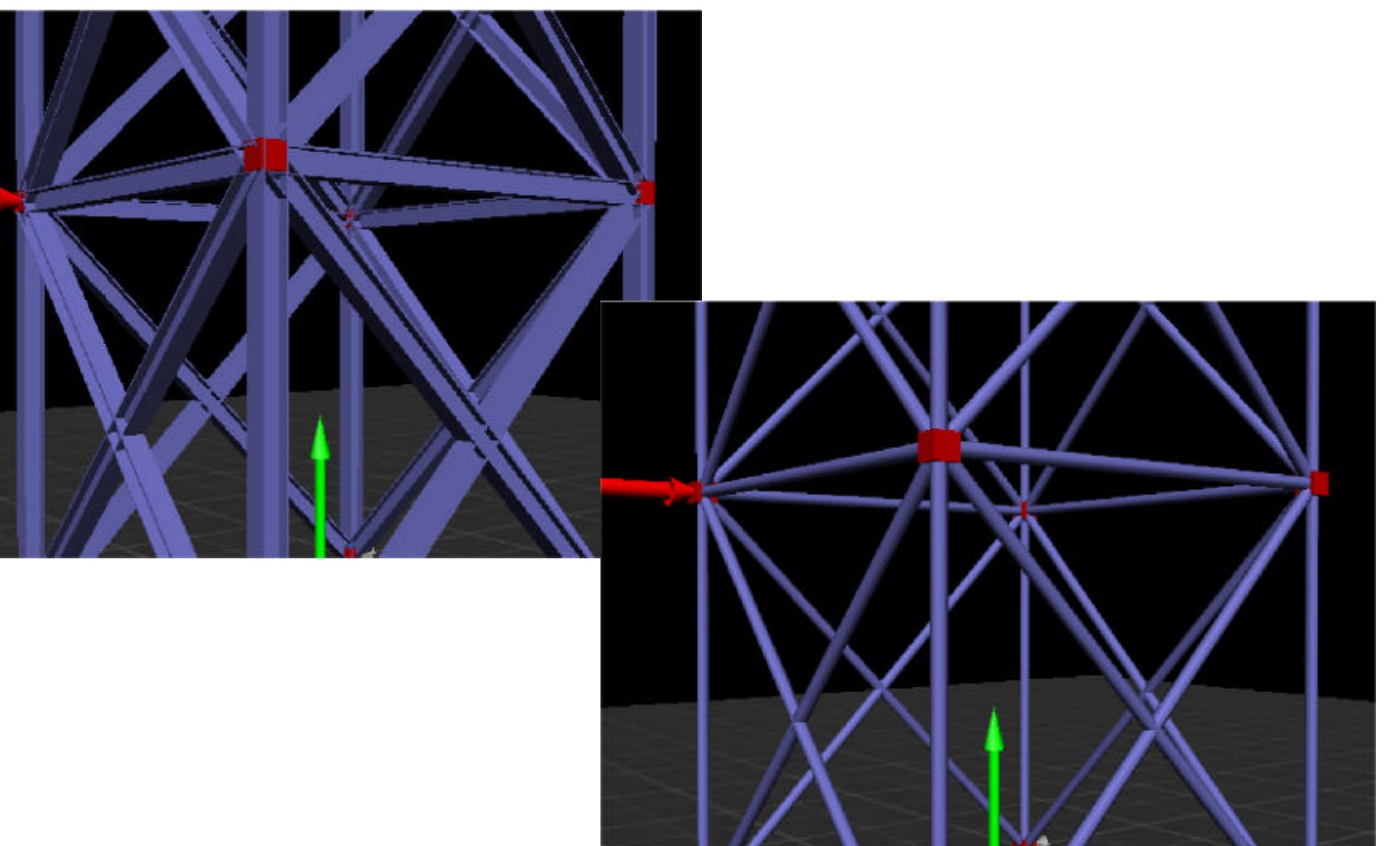

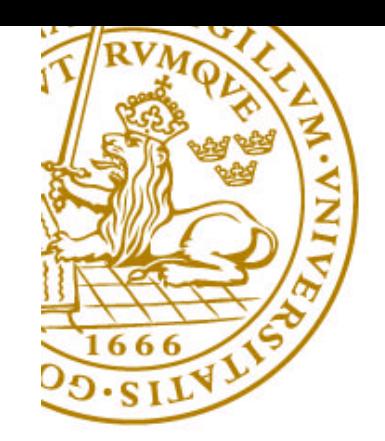

#### **Feedback mode**

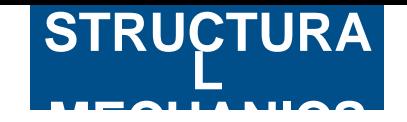

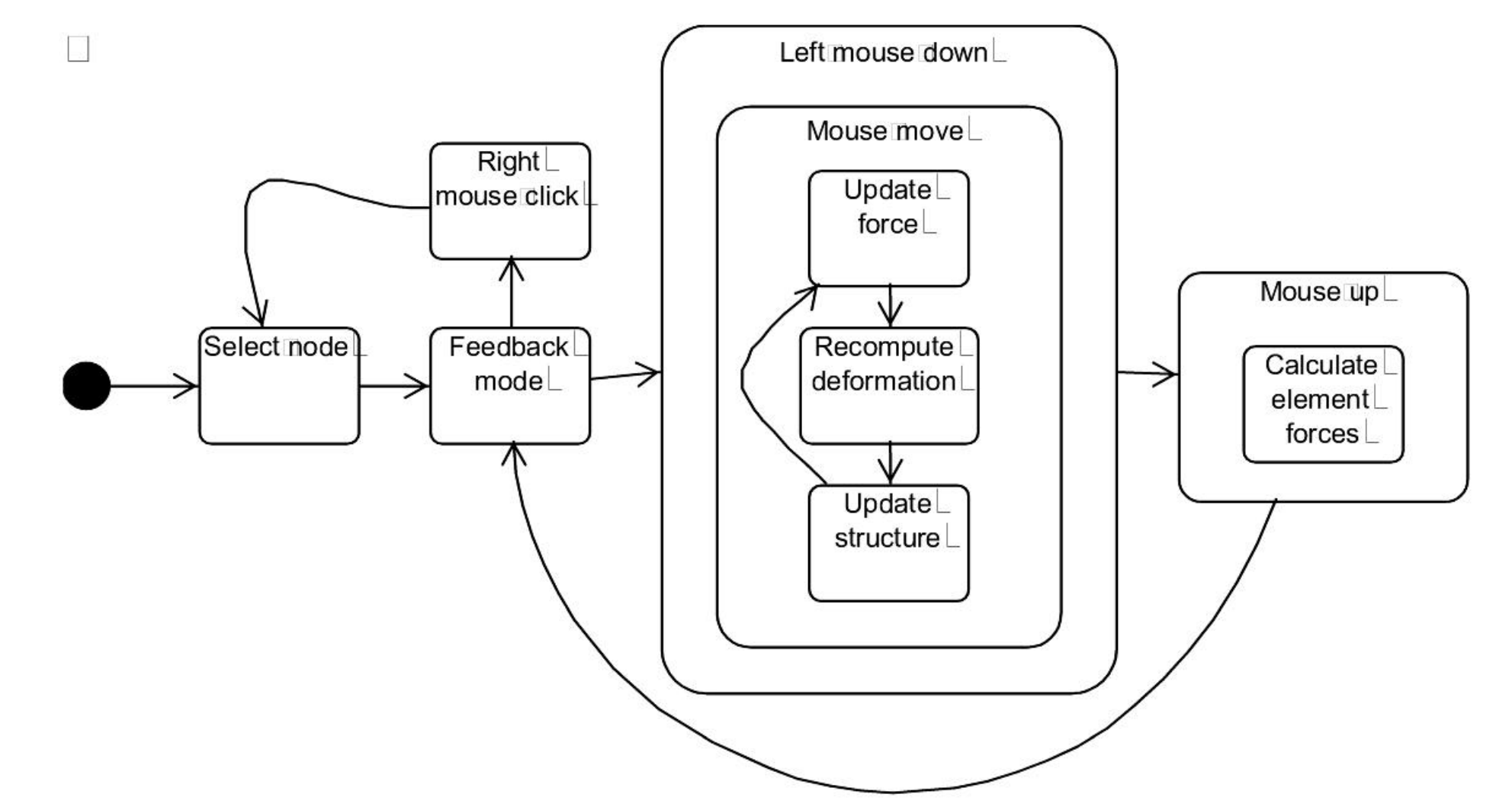

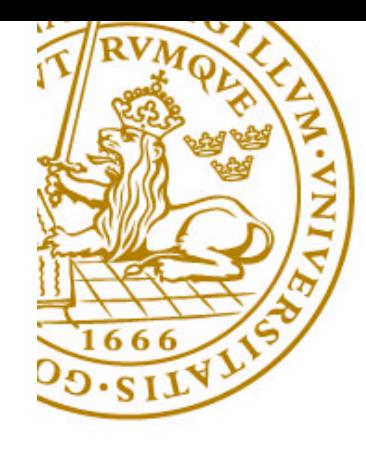

#### **Feedback continued**

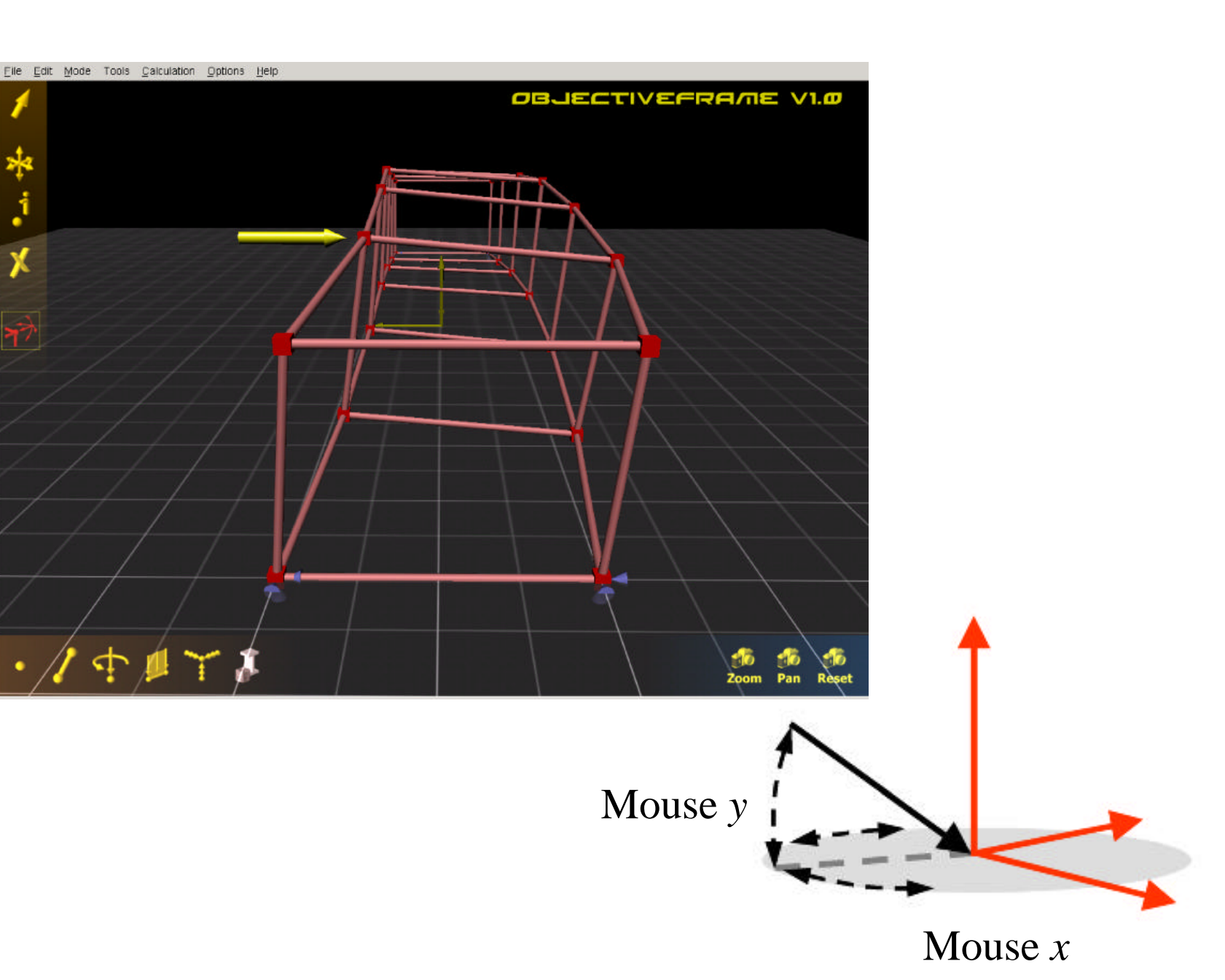

**STRUCTURA L**

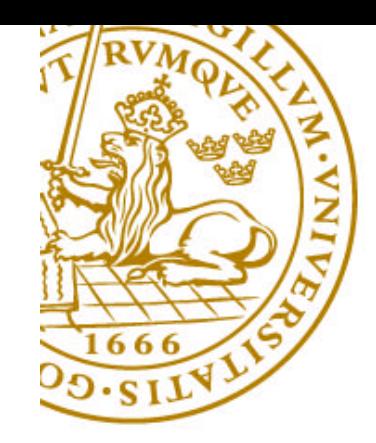

## **ObjectiveFrame Demo**

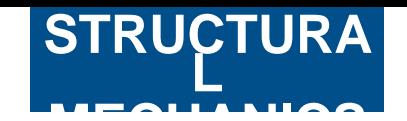

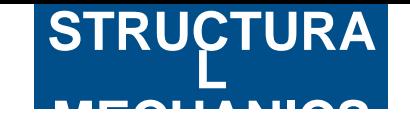

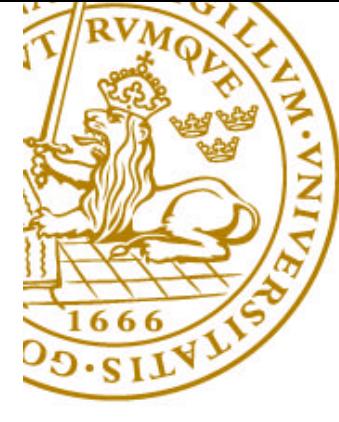

# **Example of use**

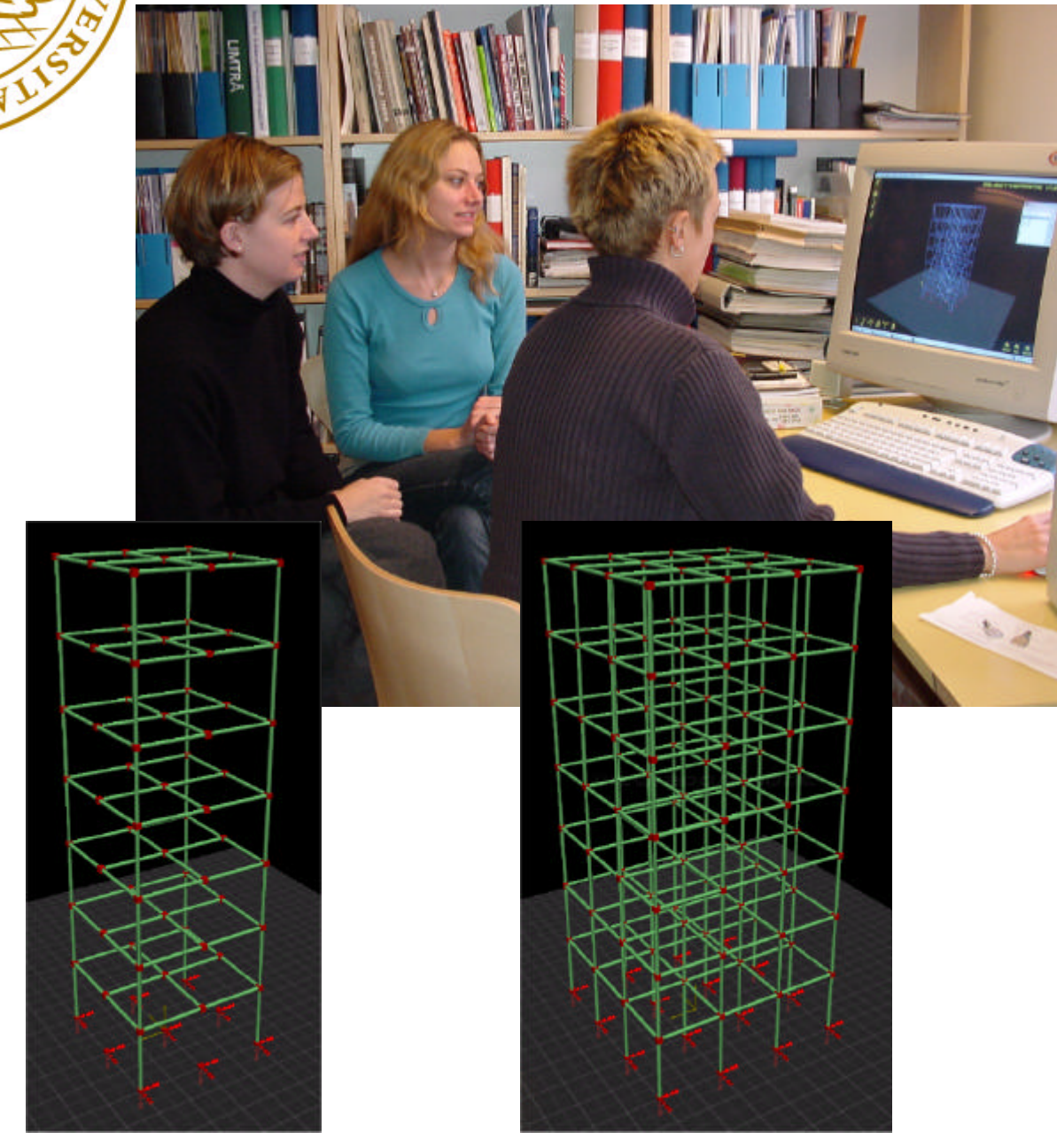

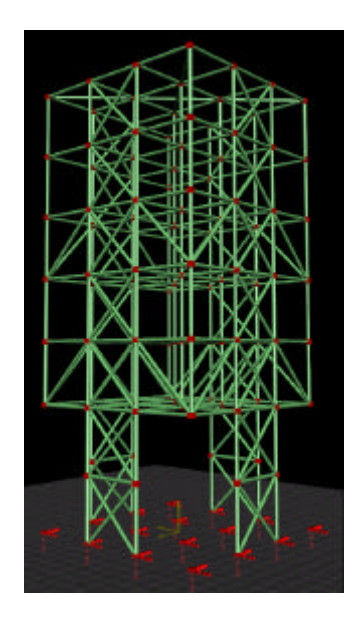

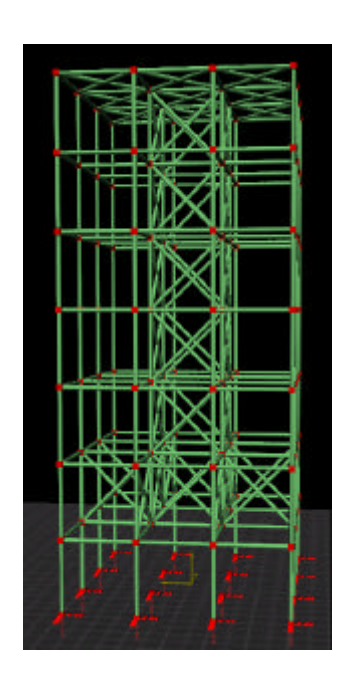

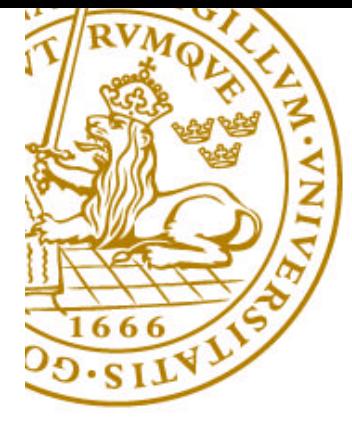

# **Implementation**

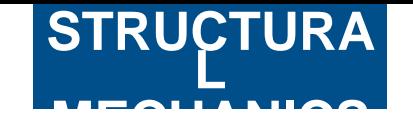

- 2D-GUI using the Fast Light Toolkit FLTK
	- Platform independent Linux/Irix/Win32
	- Fast and lightweight
- 3D-GUI using Ivf++ and OpenGL
	- Ivf++, OO C++ 3D graphics library
	- OpenGL for platform independent 3d acceleration
- Solver using newmat09 C++ matrix library
	- Easy to use
	- Similar to matlab in syntax

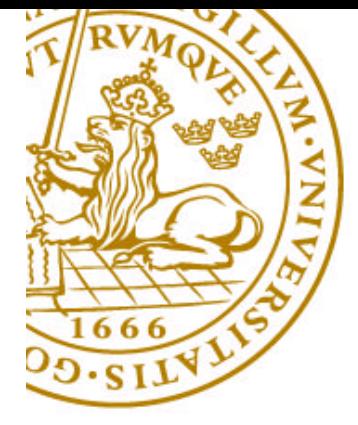

# **MECHANICS Conclusions**

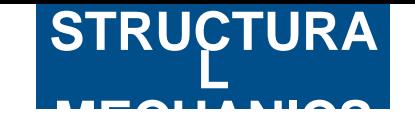

- A direct manipulation interface can be effectively used in 3D beam analysis.
- Transparent toolbars and HUD can be used to free valuable screen space.
- Feedback mode enables users to "feel" the structures subjected to loading.
- ObjectiveFrame can be used as a "Virtual Workshop" for students in architectural education as well in furniture design.